# **Invoicing through the Ariba Network**

The Ariba Network enables electronic transmission of Purchase Orders (POs) and invoices. This is often referred to as e-invoicing.

### **Benefits of e-invoicing:**

- e-invoices are generated from a copy of the original Purchase Order (PO), and contain the essential information required to match them back to the original order retained on our SAP accounting system. This means that many e-invoices can be posted, ready for payment, more quickly and efficiently than paper or PDF invoices.
- e-invoices are transmitted straight from the supplier into our accounting system, without the need for scanning or manual keying of data. This minimises processing delays and data transfer errors experienced using other methods e.g. paper invoices, PDFs.

#### **You also receive:**

- On-line feedback on the processing status of the invoice
- Updated information via the Ariba Network on any change to PO structure or value
- Feedback on the financial draw-down of the Purchase Order to help you avoid exceeding the approved PO limit (any identified shortfall should be resolved with your business before invoicing).

#### **How to apply**

If you are an existing supplier and would like to express your interest in signing up to the Ariba Network, please contact your Sourcing/ Supplier Manager.

#### **Guidance for e-invoicing suppliers**

Visit the **Supplier Information Portal** through your Ariba Network production account for guidance on submitting PO invoices and non-PO invoices, as well as additional information about more automated methods of submitting invoices.

Select **Customer Relationships** from the menu on the top right corner > **Lloyds Bank** on the Current tab > **Supplier Information Portal**

You can also find a recording of one of the Supplier [Summits](https://connect.ariba.com/KAAcontent/1%2C%2C162020%2C00.html?bypass=1) with a demonstration of a 'PO flip' where the PO content can be used to automatically create the invoice.

**Important:** It is recommended that the breakdown of the invoice is sent to the requisitioner and the invoice amount agreed before the e-invoice is submitted over Ariba. Any additional documents attached with the invoice are not received by the requisitioner so should be provided separately.

## **INVOICING VIA THE ARIBA NETWORK**

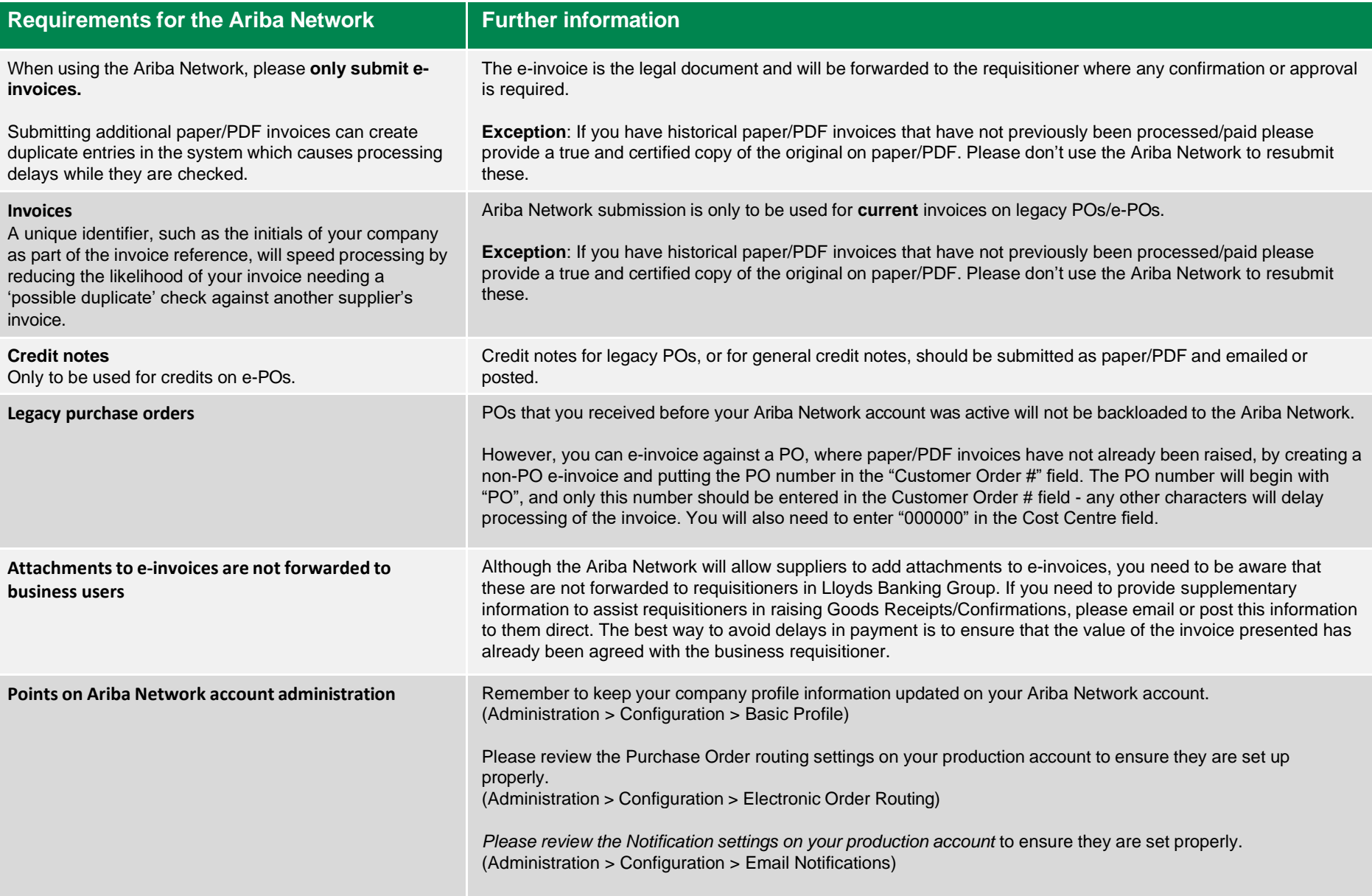